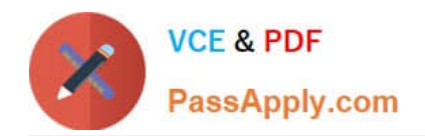

# **PEGACSSA74V1Q&As**

Certified Senior System Architect (CSSA) 74V1

## **Pass Pegasystems PEGACSSA74V1 Exam with 100% Guarantee**

Free Download Real Questions & Answers **PDF** and **VCE** file from:

**https://www.passapply.com/pegacssa74v1.html**

### 100% Passing Guarantee 100% Money Back Assurance

Following Questions and Answers are all new published by Pegasystems Official Exam Center

**63 Instant Download After Purchase** 

- **63 100% Money Back Guarantee**
- 365 Days Free Update
- 800,000+ Satisfied Customers

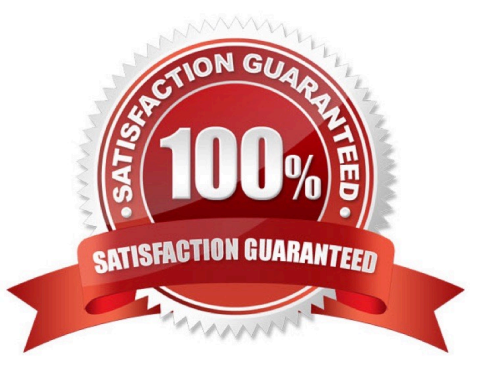

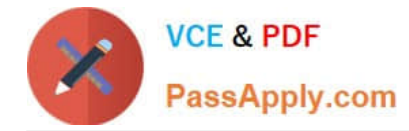

#### **QUESTION 1**

The ruleset list for an application consists of the following rulesets, ordered from highest to lowest:

1.

SelfService:01-01

2.

TGB-HR:01-01

3.

TGB:01-01

A rule with an Apply to: class of TGB-HR-SelfService-Work-TimeOff references a rule named EnterTimeOffDates. The four instances of EnterTimeOffDates in the rules cache are shown in the following table.

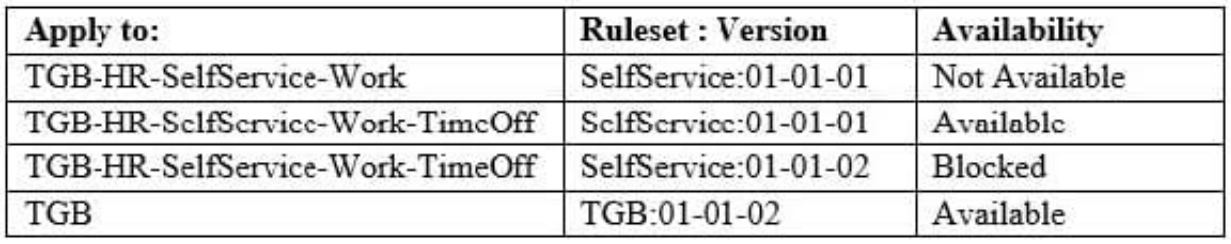

Which instance of EnterTimeOffDates is chosen during rule resolution?

A. TGB .EnterTimeOffDates(TGB:01-01-02)

- B. TGB-HR-SelfService-Work-TimeOff .EnterTimeOffDates(SelfService:01-01-02)
- C. TGB-HR-SelfService-Work-TimeOff .EnterTimeOffDates(SelfService:01-01-01)
- D. TGB-HR-SelfService-Work .EnterTimeOffDates(SelfService:01-01-01)

Correct Answer: A

#### **QUESTION 2**

A case type retrieves product data from an external system of record.

Select the configuration option that ensures that the product data is current whenever the case is opened.

- A. Configure a Page property and select the Copy data from a data page option to reference the product data
- B. Configure a Page property and select the Manual data option. Use a data transform to reference the product data
- C. Configure a Page property and select the Refer to a data page option to reference the product data

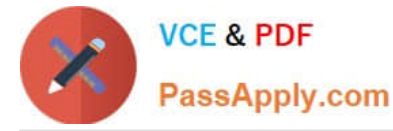

D. Configure a Single Value property and select the Automatic reference to class instance option to reference the data

Correct Answer: A

#### **QUESTION 3**

You are working on an update to an application which only affects some rules for a certain case type. The customer has requested that a patch update be released. How do you create the new ruleset version?

A. Use the Lock and Roll functionality to lock the current ruleset and increment the ruleset version

B. Use the Ruleset Maintenance wizard to merge the existing rules in the relevant rulesets to the new version

C. Use the Ruleset Maintenance wizard to skim the relevant rulesets to copy the highest version of existing rules to the new version

D. Create a branched ruleset, the copy the affected rules into the new branched ruleset

Correct Answer: B

#### **QUESTION 4**

While running an application, a user notes that a system exception occurred.

Which log do you review to identify the issue?

A. Alert

B. Pega

C. BIX

D. AlertSecurity

Correct Answer: C

#### **QUESTION 5**

A health plan application includes a process for surgical procedure requests. Currently, there is an evaluation subprocess in which a physician reviews the diagnosis and enters the recommended procedure and its urgency. The request then advances to a medical director who analyzes the feedback and approves the appropriate procedure. The health care organization has created a new requirement, which states that three physicians can perform the evaluation independently. Only two evaluations are necessary to advance the case to the medical director.

In order to allow the three physicians to review the orders in parallel, how would you configure the process?

A. Add a cascading approvals shape that is called by the evaluation subprocess

B. Add a Split Join shape, add a list of physicians, and call the surgical procedure request process

C. Add a Split For Each shape, add a list of physicians, and call the evaluation process

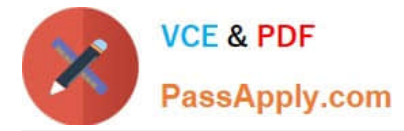

D. Add a Split Join shape, add a list of physicians, and call the evaluation process

Correct Answer: B

[Latest PEGACSSA74V1](https://www.passapply.com/pegacssa74v1.html) **[Dumps](https://www.passapply.com/pegacssa74v1.html)** 

[PEGACSSA74V1 Study](https://www.passapply.com/pegacssa74v1.html) **[Guide](https://www.passapply.com/pegacssa74v1.html)** 

[PEGACSSA74V1 Exam](https://www.passapply.com/pegacssa74v1.html) **[Questions](https://www.passapply.com/pegacssa74v1.html)**